**FranklinCovey**

**Webinars from the Center for Management and Professional Development VeClicks®** 

## **Self Trust:**

Increasing Your Credibility and Influence at Work

## **Build confidence in yourself, restore trust with others, and act with integrity.**

In a work setting of low trust, people's unseen agendas or motivations generate suspicion and ultimately hinder getting things done. At the organizational level, trust-related problems like redundancy, bureaucracy, fraud, and turnover bog down productivity, divert resources, and squander opportunities. But when individuals and their leaders trust each other—and are trusted by others—communication improves and productivity accelerates as attention is redirected toward team objectives.

This LiveClicks™ webinar helps individual contributors and leaders identify and address "trust gaps" in their own personal credibility, and in their relationships at work. Participants discover how to avoid the costs of low trust, build confidence in themselves, restore trust with others, and act with integrity.

## **Program Focus:**

By experiencing this webinar, participants learn to:

- $\triangleright$  Act with integrity
- $\triangleright$  Set a positive example
- $\triangleright$  Take responsibility
- $\triangleright$  Build self-confidence
- $\triangleright$  Restore trust with others

Competency: *Integrity* and *Team Work*

Cost: \$79.00

Each LiveClicks webinar is a low-cost module approximately two hours in length that offers compelling content and award-winning videos from FranklinCovey – and live engagement with a Division of Personnel trainer.

The webinar comes with its own downloadable toolkit (participant guide) for use during and after the workshop. Attendees experience the training right from their desk, eliminating travel cost and reducing time away from the office.

**No need to worry about technology.**

LiveClicks webinars come to you via Adobe Connect Pro, a leading provider for web conferencing and e-learning. As long as the learner has Internet capability, a computer with speakers, Microsoft Internet Explorer 6 or more, Adobe Flash Player 8 or later and a telephone – connectivity should not be a problem.

**Enrollment is easy!** Use the same [Online Enrollment Form](https://www.training.oa.mo.gov/edenroll.htm) provided for other workshops. Once enrolled, participants receive instructions to access the webinar on the day and time the webinar is scheduled.

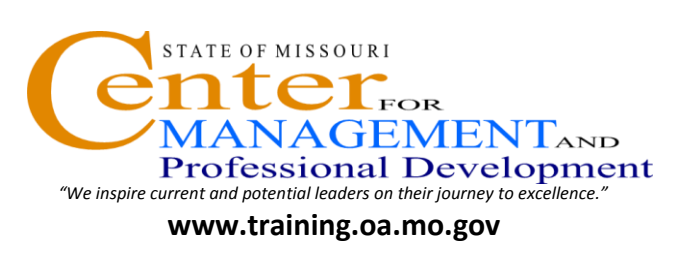